<span id="page-0-0"></span>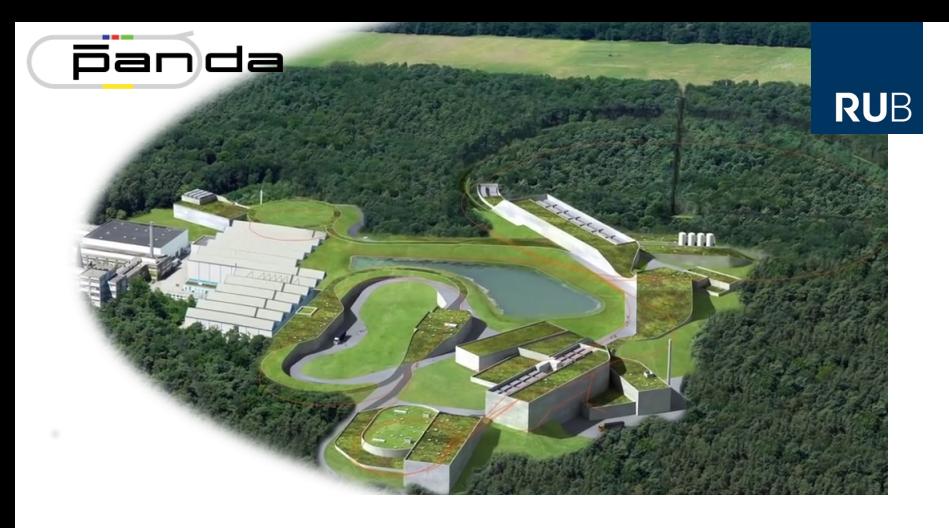

# **PANDA Detector Control System**

#### **Joint CBM/PANDA DCS Workshop**

Florian Feldbauer

Ruhr-Universität Bochum - Experimentalphysik I AG

# **The PANDA Detector**

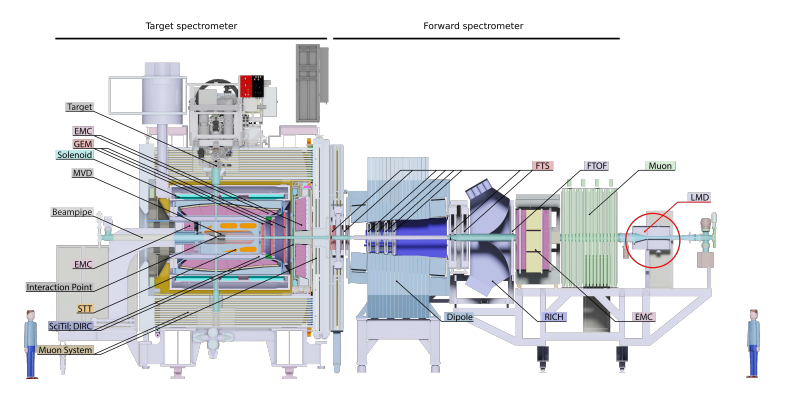

PANDA physics program:

- Hadron spectroscopy m,
- Hadron structure  $\blacksquare$
- Hadrons in medium  $\blacksquare$
- Hypernuclear physics п

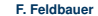

### **Detector Control System Centralized View**

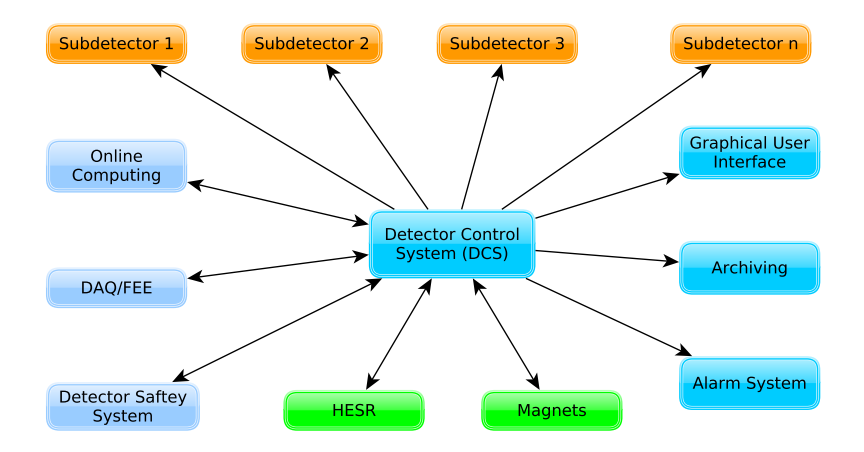

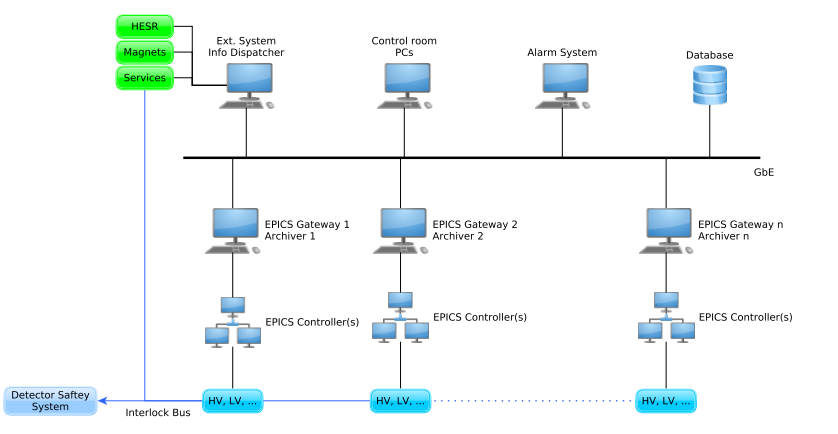

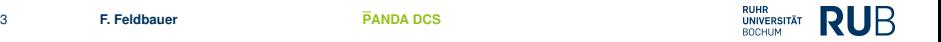

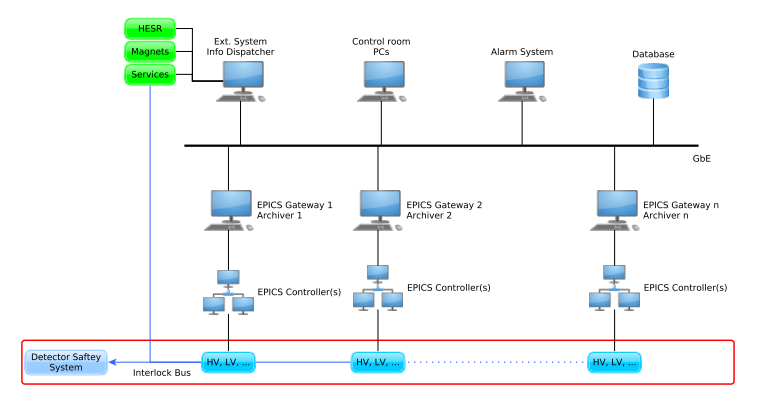

Field Layer (FL):

- Temperature monitoring, power supplies, valves,...
- Every device that is monitored or controlled П
- Detector Safety System (e.g. Interlocks)

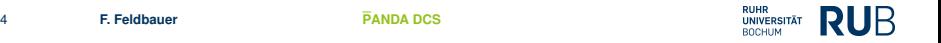

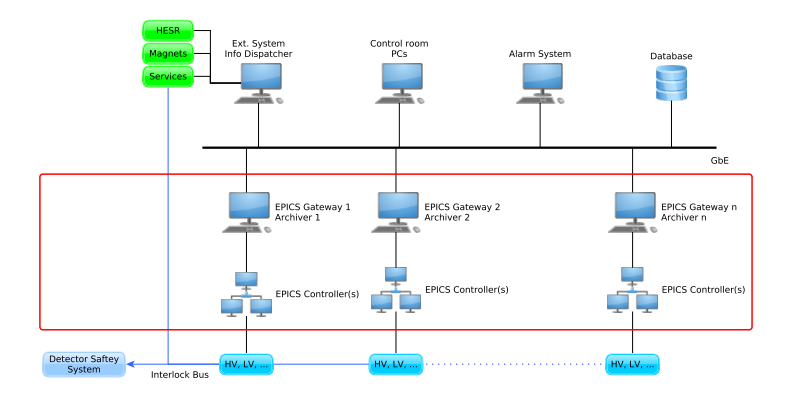

Control Layer (CL):

- Input/Output controller communicating with devices in FL П
- Archiver for data collection m.
- Gateway to Supervisory Layer

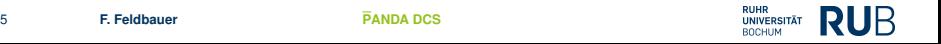

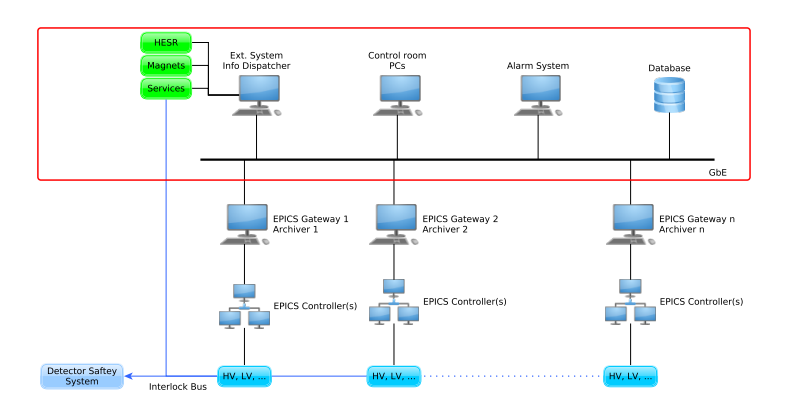

Supervisory Layer (SL):

- n Databases for data storage
- Graphical user interfaces п
- Interface to "external" systems and experiment control

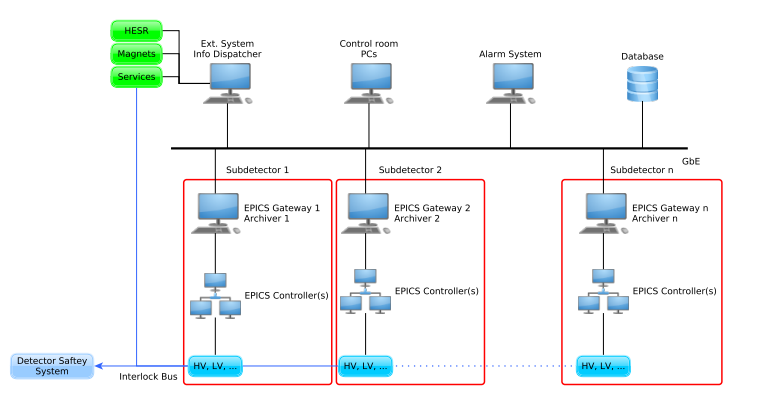

EPICS - **E**xperimental **P**hysics and **I**ndustrial **C**ontrol **S**ystem

- Decentralized architecture m.
- Freely scalable п
- Allows "partitioning"  $\Rightarrow$  each subdetector has its own DCS

## **Example: Luminosity Detector DCS partition**

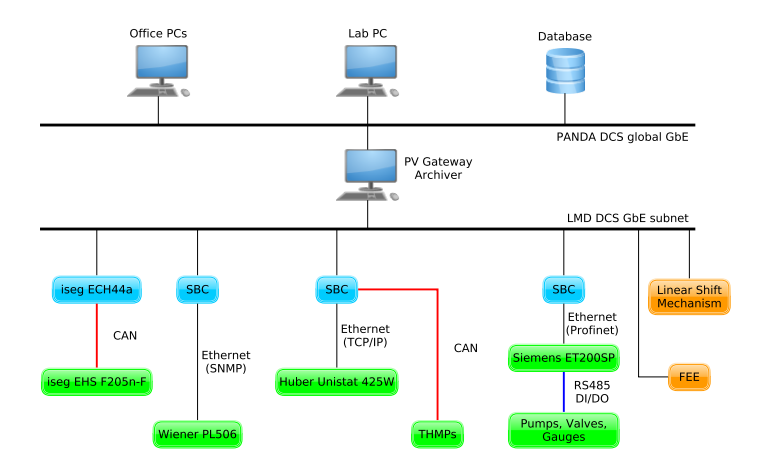

- IOCs running on Single Board Computer (SBC)  $\Box$
- Linear Shift Mechanism and FEE not yet implemented г

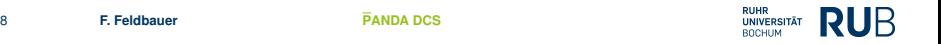

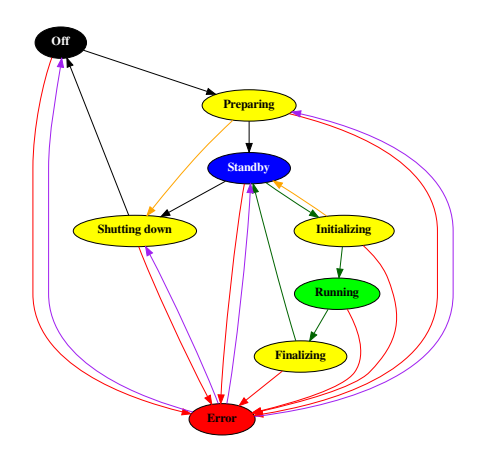

Each subdetector needs to perfom defined actions One state machine for global DCS (SL) and one for each subdetector (CL)

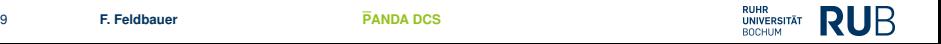

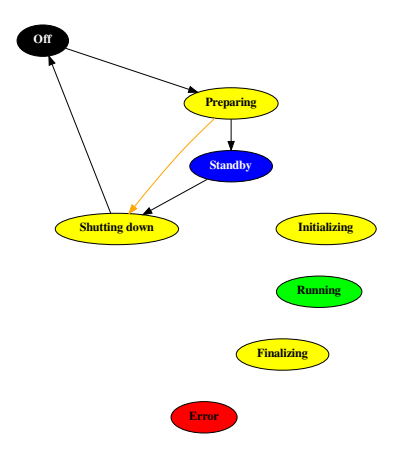

Start/End a run period (e.g. after maintainance) Off  $\rightarrow$  Preparing  $\rightarrow$  Standby Standby → Shutting down → Off

#### Example: Starting procedure of the Luminosity Detector

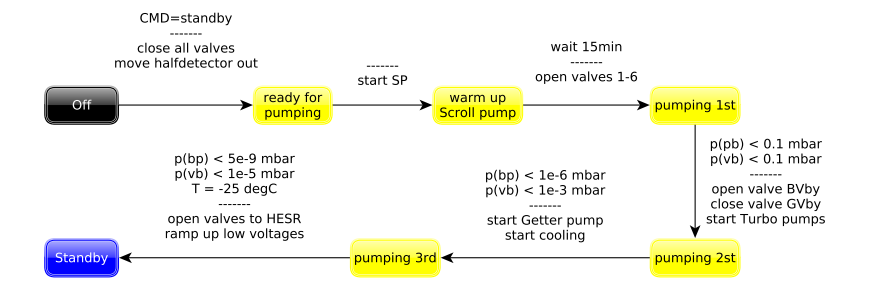

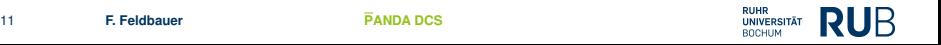

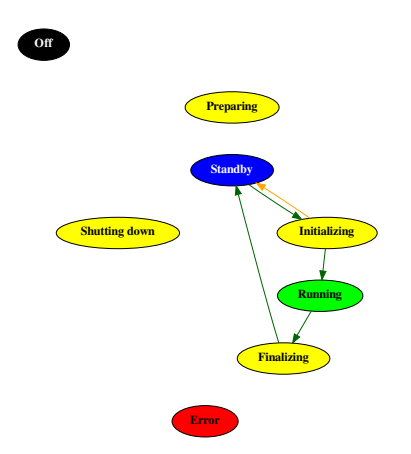

Typical procedure for data taking Standby  $\rightarrow$  Initializing  $\rightarrow$  Running  $\rightarrow$  Finalizing  $\rightarrow$  Standby

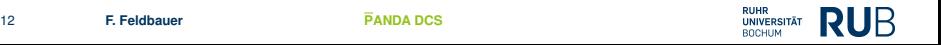

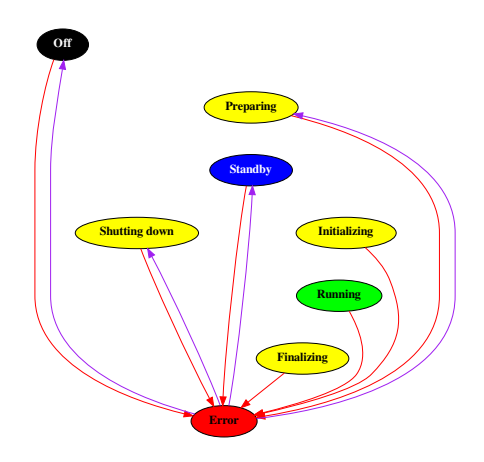

In case of a problem Error state can be entered from any other state After solving problem return to non-data-taking states

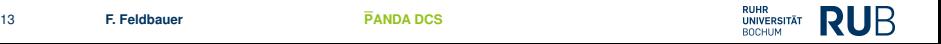

#### **DCS-DAQ/FEE Interface**

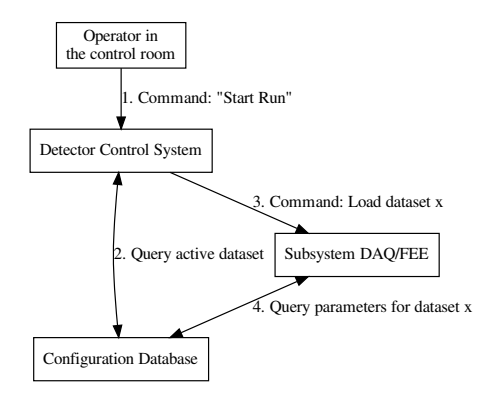

- DCS and DAQ/FEE **TI** configuration parameters stored in central database
- Configuration datasets get **The State** unique ID
- FEE configuration via  $\blacksquare$ SODAnet (not through EPICS)
- Shared responsibility between  $\mathbf{r}$ FEE and DCS groups

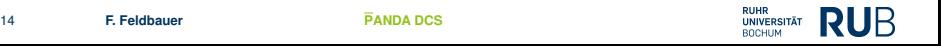

### **Archiving Slow Control Data**

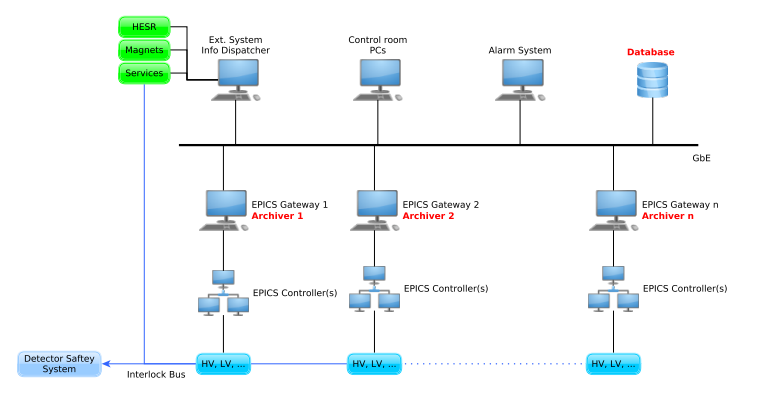

- Each subdetector has its own archiver engine (in CL)
- One common database as storage (in SL)

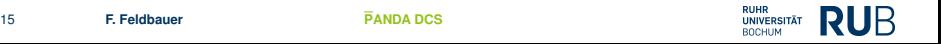

## **EPICS Communication Protocol**

Each Client is connected to each Server Arrows indicate direction of data queries

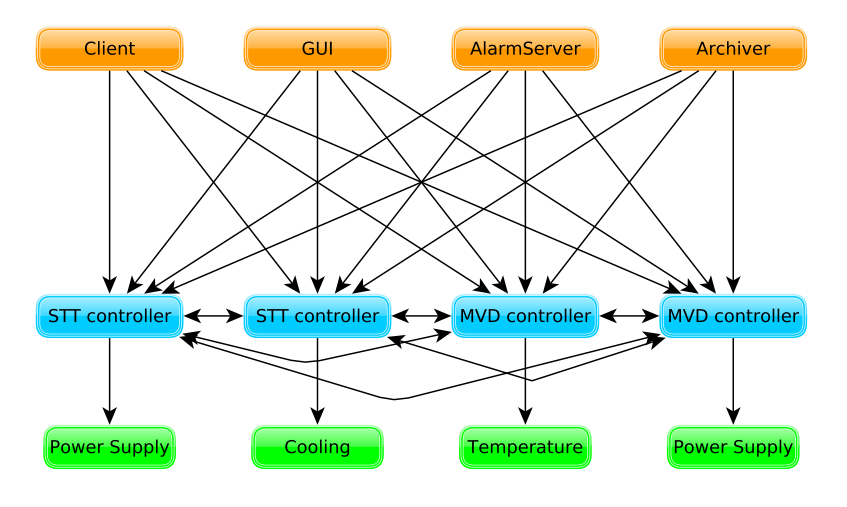

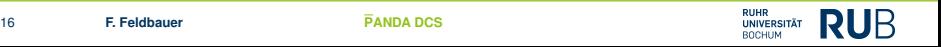

### **EPICS Communication Protocol**

Using gateways to separate subdetectors from global DCS Uni-directional connection!

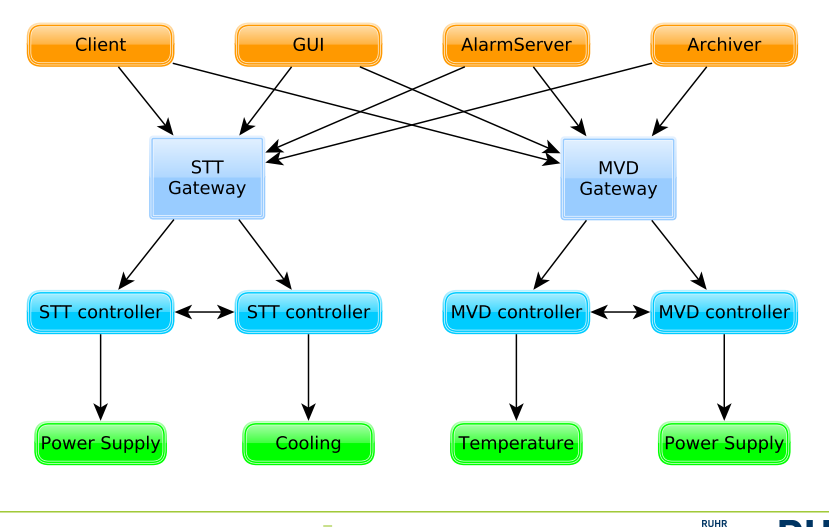

### **EPICS Communication Protocol**

What if subdetector A needs information from subdetector B?  $\Rightarrow$  reverse gateway

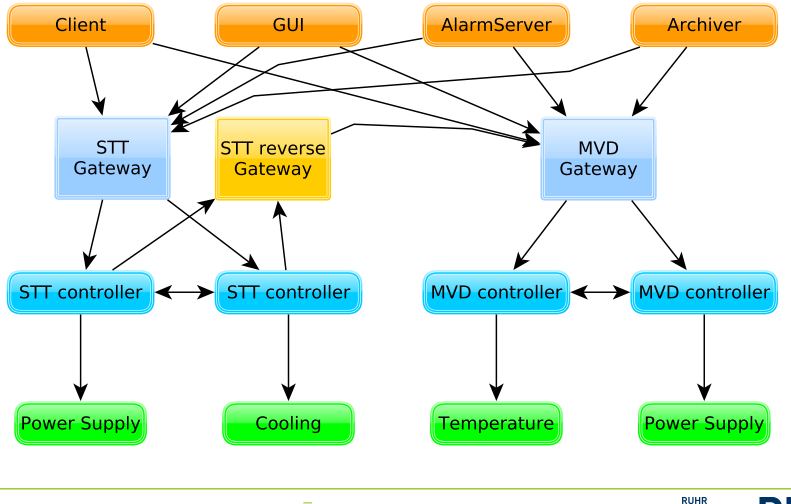

## **Organization of PANDA DCS**

- m, PANDA DCS Group: Each subdetector and their controls managers
- PANDA DCS Core Group: F. Feldbauer, T. Triffterer, A. Belias
- Recently joined: P. Zumbruch, P. Robbe (external expert п advisors)

- Each subdetector is responsible for its DCS partition п
- DCS Core Group offers support (tutorials, lists of supported п hardware, ...)

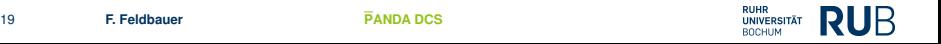